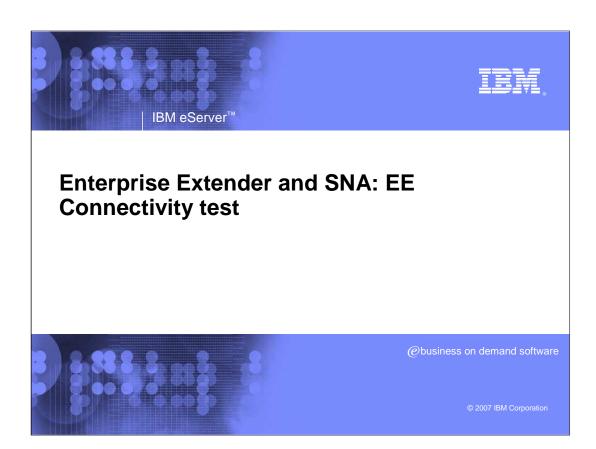

SNAee.ppt Page 1 of 23

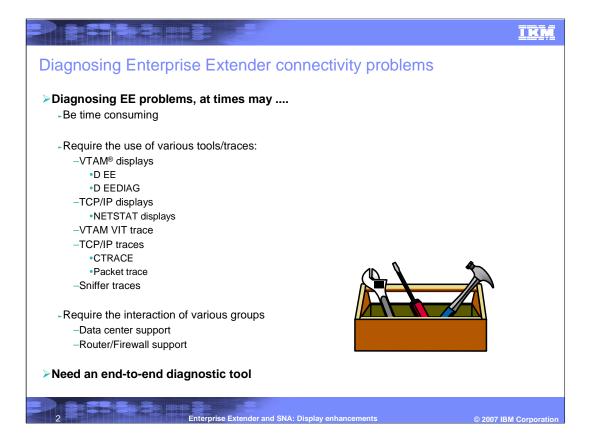

SNAee.ppt Page 2 of 23

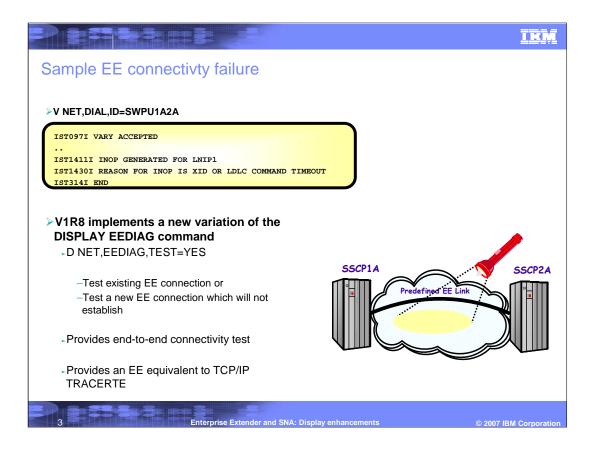

SNAee.ppt Page 3 of 23

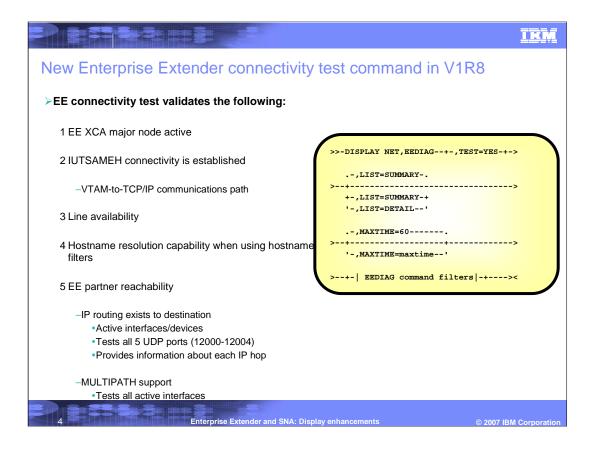

SNAee.ppt Page 4 of 23

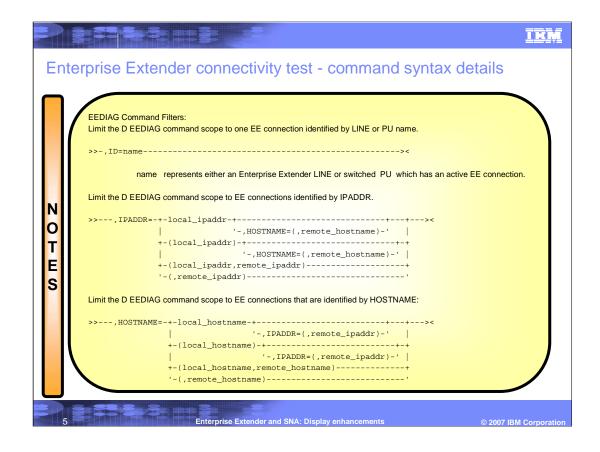

SNAee.ppt Page 5 of 23

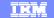

## Enterprise Extender connectivity test - Firewall considerations

- >EE connectivity test expects ICMP messages to be returned from intermediate hops
  - Just as the IP traceroute function does
- Firewall configurations may have limited diagnostic output
  - Firewalls may be configured to block ICMP messages
    - •Intermediate hops past firewall will appear as non-responsive
    - Minimally configure firewall to allow ICMP "Time Exceeded"
      - -IPv4: ICMP Message Type 11
      - -IPv6: ICMPv6 Message Type 3
  - Firewalls may be configured to block UDP traffic
    - •Firewalls must allow UDP traffic for EE UDP ports 12000 12004
    - Test probe response may route through firewall
      - -Probe response is not an ICMP message, it is a UDP datagram

6 Enterprise Extender and SNA: Display enhancements © 2007 IBM Corpora

SNAee.ppt Page 6 of 23

## Enterprise Extender connectivity test - Firewalls - notes

Enterprise Extender connections which route through firewalls may have limited diagnostic output. The EE connectivity test requires that ICMP messages be returned to diagnostic probe commands which are sent to each hop in the EE route. If firewalls are configured such that ICMP messages are blocked, the output will look as though each hop past the firewall is nonresponsive to the test probe. In some case, the EE connectivity test will time out due to the maximum time allowed for the test to be performed (MAXTIME). In other cases, if the test probe reaches the EE partner and the partner supports the EE connectivity test, the diagnostic output will validate partner reachability and should provide the number of hops to the partner node. For the EE connectivity test to yield usable results when firewalls are being employed, then minimally the firewalls must be configured to allow ICMP "time exceeded" error messages to be returned.

Modern firewalls allow filtering of ICMP messages based on the message type. This allows you the flexibility to only open up the firewalls for specific ICMP messages in order to have the EE connectivity test function. Allowing all ICMP messages to pass through firewalls may allow the EE connectivity test to provide more diagnostic information. To allow the EE connectivity test to provide you with the more diagnostic information, open your firewalls to allow the following ICMP messages to be returned:

IPv4 protocol: Type 3 - "Destination Unreachable"

E

Type 4 - " Source Quench"

Type 11 - " Time Exceeded"

Type 12 - " Parameter Problem"

IPv6 protocol: Type 1 - "Destination Unreachable"

Type 2 - " Packet too big"

Type 3 - " Time Exceeded"

Type 4 - " Parameter Problem"

Enterprise Extender and SNA: Display enhancements

© 2007 IBM Corporation

SNAee.ppt Page 7 of 23

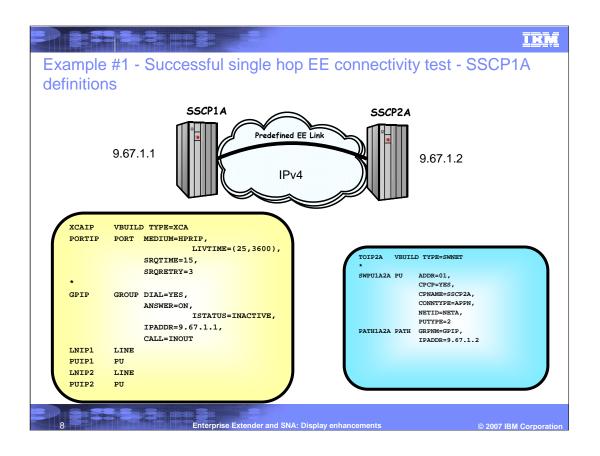

SNAee.ppt Page 8 of 23

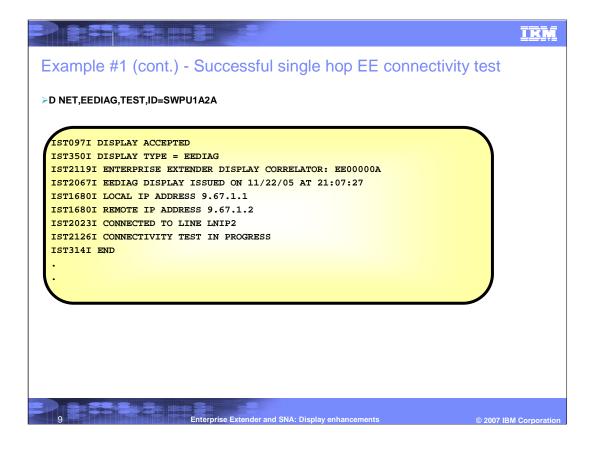

SNAee.ppt Page 9 of 23

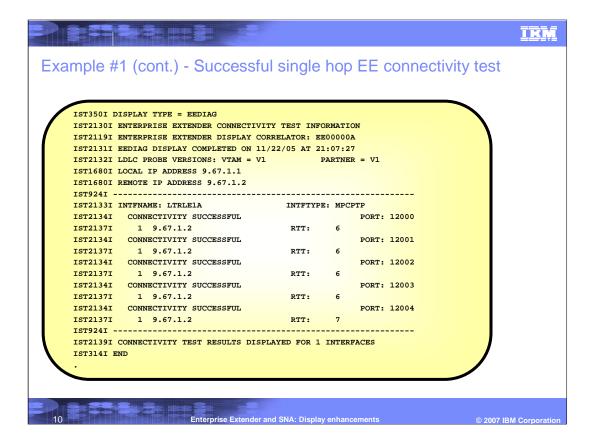

SNAee.ppt Page 10 of 23

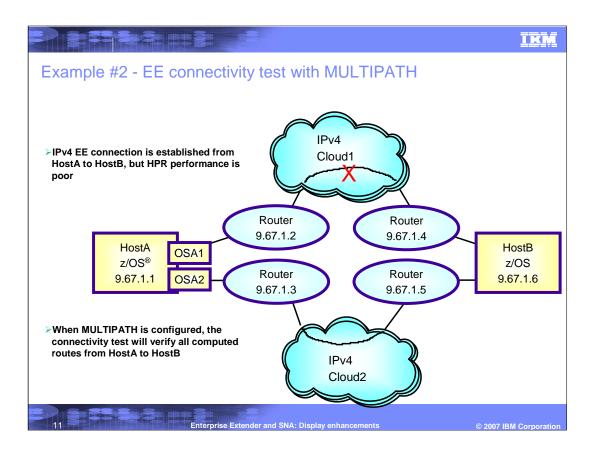

SNAee.ppt Page 11 of 23

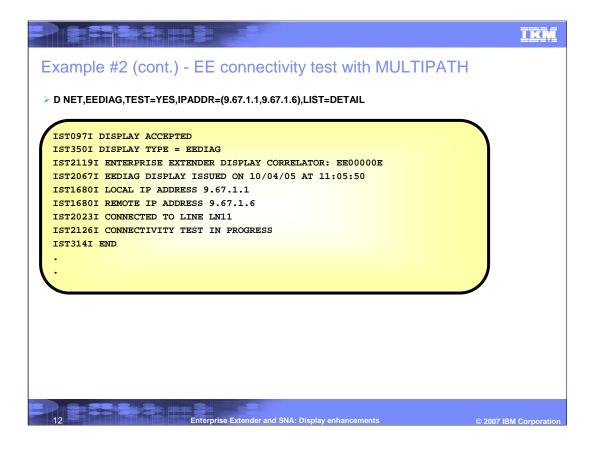

SNAee.ppt Page 12 of 23

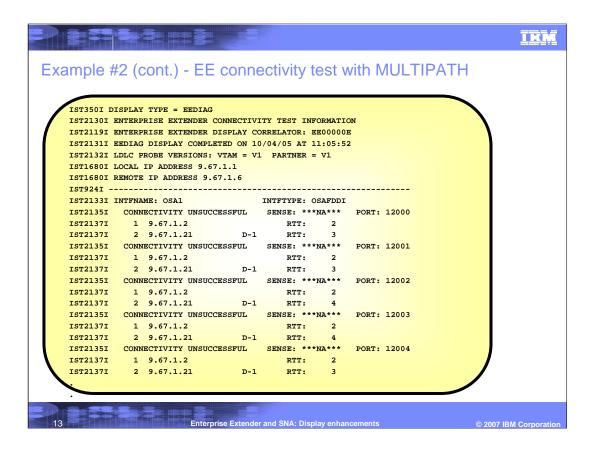

SNAee.ppt Page 13 of 23

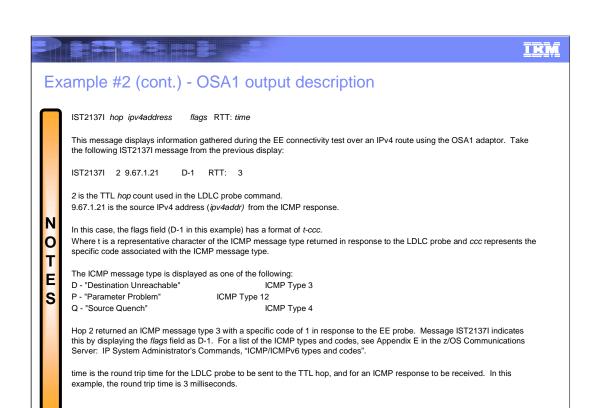

Enterprise Extender and SNA: Display enhancements

© 2007 IBM Corporation

SNAee.ppt Page 14 of 23

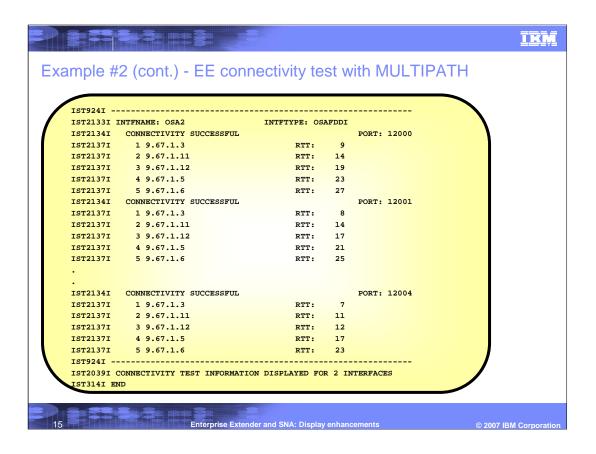

SNAee.ppt Page 15 of 23

**Enterprise Extender and SNA: Display enhancements** 

© 2007 IBM Corporation

SNAee.ppt Page 16 of 23

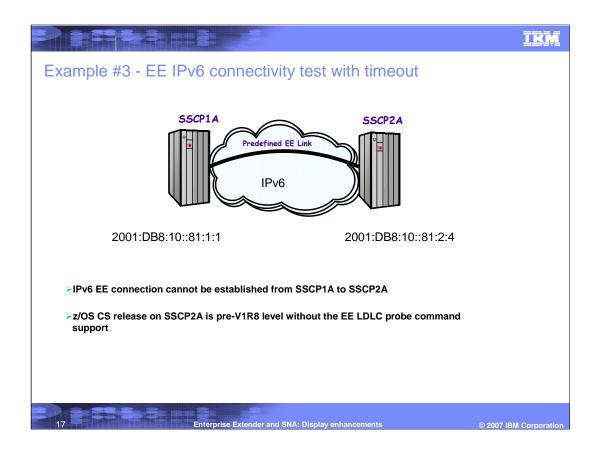

SNAee.ppt Page 17 of 23

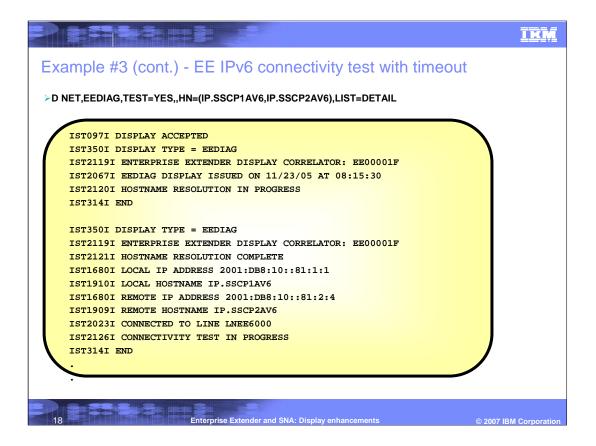

SNAee.ppt Page 18 of 23

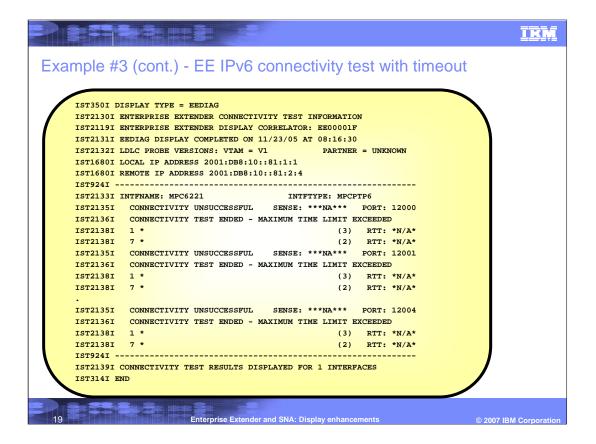

SNAee.ppt Page 19 of 23

## Example #3 (cont.) - Timeout example description

IST2138I hop ipv6address

flags RTT: time

This message displays information gathered during the EE connectivity test over an IPv6 route using interface MPC6221. Take the following IST2138I messages from the previous display:

IST2138I 1 \*

(3) RTT: \*N/A\*

IST2138I 7 \* (2) RTT: \*N/A\*

hop is the TTL hop count used in the LDLC probe command. To reduce repetitive information in the detailed display, when a TTL hop is unresponsive to the LDLC probe, IST2138I is only displayed for the first unresponsive hop and the last unresponsive hop. In these cases, all hops in between were also unresponsive to the LDLC probe command. In this example, it is really only a one hop route to the partner node. The EE test command makes 3 attempts for each TTL hop. When no response is received after the third attempt, the TTL hop count is incremented by 1, and the process repeats. In our case, the 60 second MAXTIME limit allowed the EE test to increment the TTL hop count to 7.

ipv6addr is the source IPv6 address from the ICMPv6 response. In this case, the source IPv6 address is displayed as \* since the TTL hop did not respond to the LDLC probes.

flags is an optional field. In this case the flags field has the format of (a). Where a represents the number LDLC probe attempts, if more than one. In our examples above, 3 probe attempts were made for hop 1 through hop 6. The MAXTIME expired, only allowing us to make 2 probe attempts for hop 7. In all, 20 LDLC probe attempts were issued across each port to test for EE connectivity.

time is the round trip time for the LDLC probe to be sent to the TTL hop, and for an ICMPv6 response or an LDLC probe response to be received. In this case, the round trip time displays as \*N/A\* since no response was received to the probes.

000

E

Enterprise Extender and SNA: Display enhancements

© 2007 IBM Corporation

SNAee.ppt Page 20 of 23

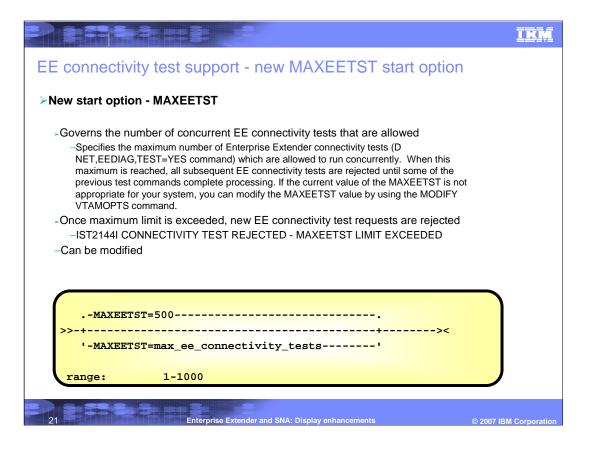

SNAee.ppt Page 21 of 23

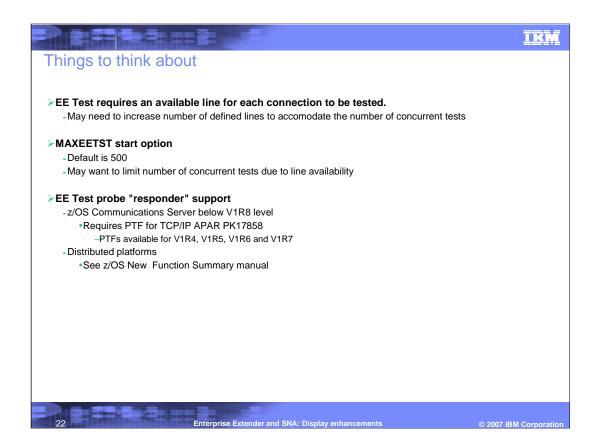

SNAee.ppt Page 22 of 23

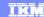

## Trademarks, copyrights, and disclaimers

The following terms are trademarks or registered trademarks of International Business Machines Corporation in the United States, other countries, or both:

VTAM z/OS

Product data has been reviewed for accuracy as of the date of initial publication. Product data is subject to change without notice. This document could include technical inaccuracies or typographical errors. IBM may make improvements or changes in the products or programs described herein at any time without notice. Any statements regarding IBM's future direction and intent are subject to change or withdrawal without notice, and represent goals and objectives only. References in this document to IBM products, programs, or services does not imply that IBM intends to make such products, programs or services available in all countries in which IBM operates or does business. Any reference to an IBM Program Product in this document is not intended to state or imply that only that program product may be used. Any functionally equivalent program, that does not infringe IBM's intellectual property rights, may be used instead.

Information is provided "AS IS" without warranty of any kind. THE INFORMATION PROVIDED IN THIS DOCUMENT IS DISTRIBUTED "AS IS" WITHOUT ANY WARRANTY, EITHER EXPRESS OR IMPLIED. IBM EXPRESSLY DISCLAIMS ANY WARRANTIES OF MERCHANTABILITY, FITNESS FOR A PARTICULAR PURPOSE OR NONINFRINGEMENT. IBM shall have no responsibility to update this information. IBM products are warranted, if at all, according to the terms and conditions of the agreements (for example, IBM Customer Agreement, Statement of Limited Warranty, International Program License Agreement, etc.) under which they are provided. Information concerning non-IBM products was obtained from the suppliers of those products, their published announcements or other publicity available services. IBM has not tested those products in connection with this publication and cannot confirm the accuracy of performance, compatibility or any other claims related to non-IBM products.

IBM makes no representations or warranties, express or implied, regarding non-IBM products and services.

The provision of the information contained herein is not intended to, and does not, grant any right or license under any IBM patents or copyrights. Inquiries regarding patent or copyright licenses should be made, in writing, to:

IBM Director of Licensing IBM Corporation North Castle Drive Armonk, NY 10504-1785 U.S.A.

Performance is based on measurements and projections using standard IBM benchmarks in a controlled environment. All customer examples described are presented as illustrations of how those customers have used IBM products and the results they may have achieved. The actual throughput or performance that any user will experience will vary depending upon considerations such as the amount of multiprogramming in the user's job stream, the I/O configuration, the storage configuration, and the workload processed. Therefore, no assurance can be given that an individual user will achieve throughput or performance improvements equivalent to the ratios stated here.

© Copyright International Business Machines Corporation 2007. All rights reserved.

Note to U.S. Government Users - Documentation related to restricted rights-Use, duplication or disclosure is subject to restrictions set forth in GSA ADP Schedule Contract and IBM Corp.

Enter Enterprise Extender and SNA: Display enhancements © 2007 IBM Corporation

SNAee.ppt Page 23 of 23